**Obszar netto** tu twój projekt zostanie przycięty

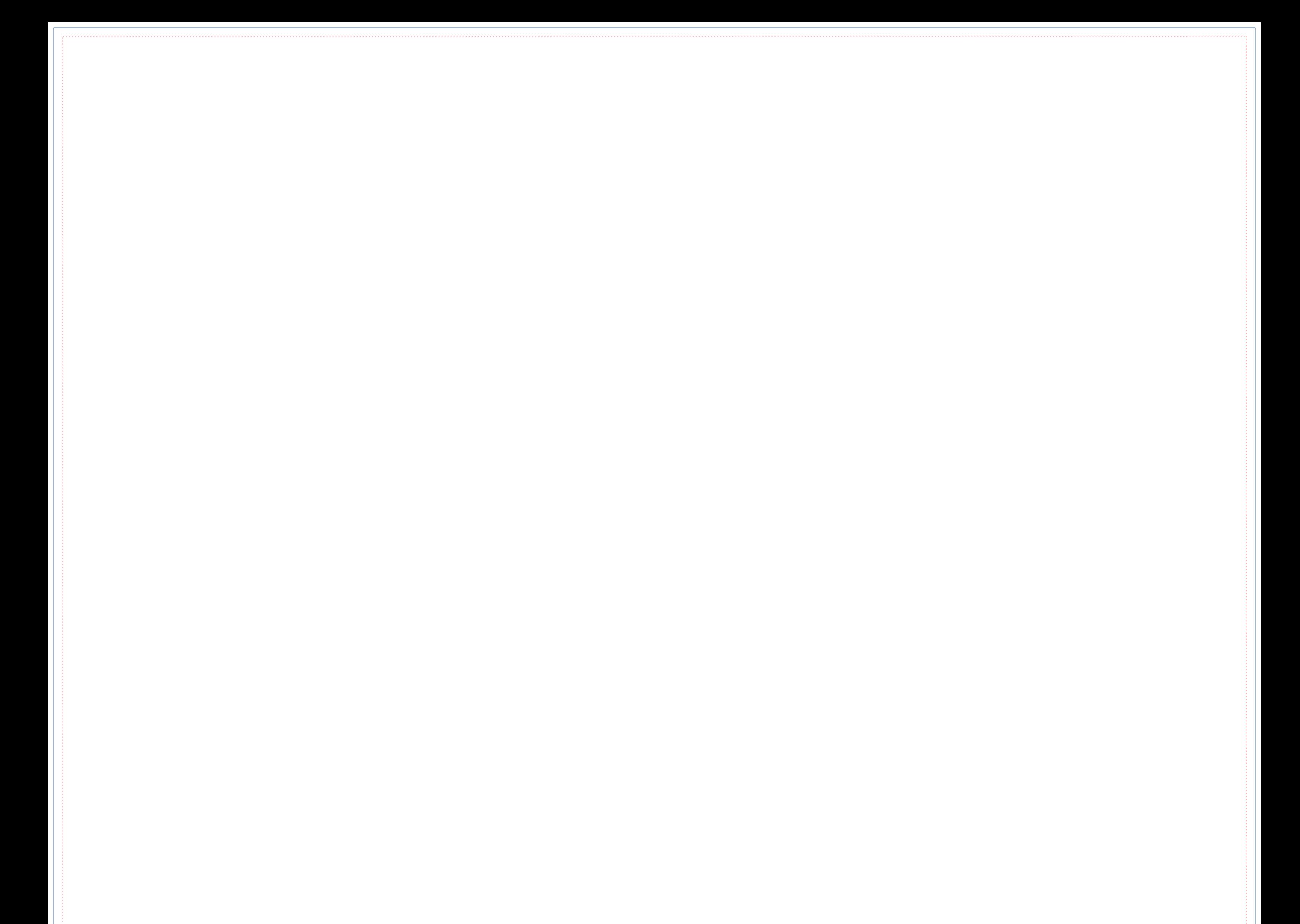

**Obszar brutto** tło musi dotykać tej linii

**Margines wewnętrzny** istotne elementy nie mogą przekraczać tej linii